**Alexander SchnückerCenter für Digitale Systeme (CeDiS)**

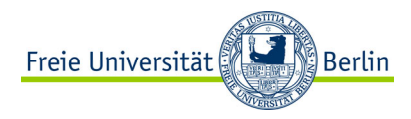

#### ADOBE CONNECT Manual für Lehrende

*Interaktion*

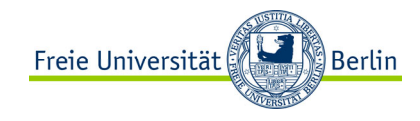

Lehrende und Studierende können auf unterschiedlichen Kanälen miteinander kommunizieren und interagieren. Hierfür finden sich in der Menüleiste, sowie bei den Pods zahlreiche Werkzeuge.

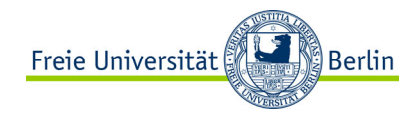

In der Menüleiste finden sich bereits zahlreiche Möglichkeiten z.B. Vorträge zu kommentieren oder einen Bedarf zu signalisieren.

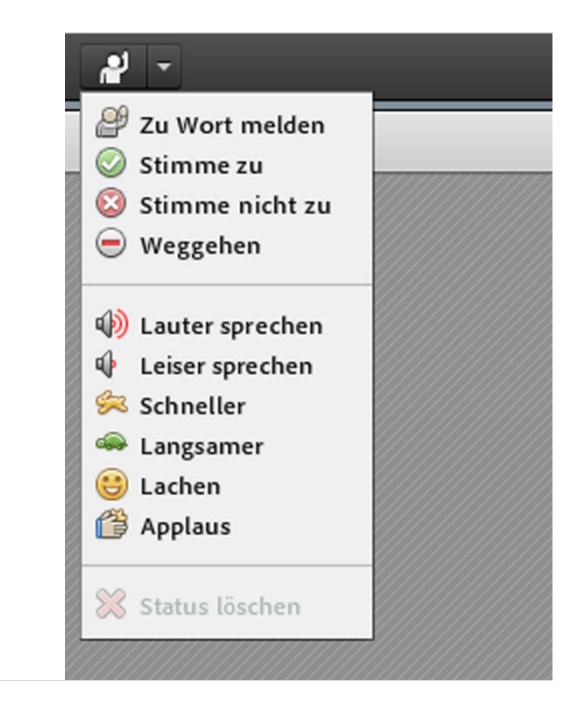

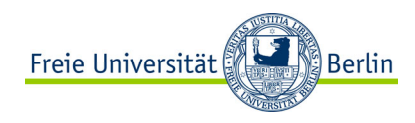

Das Chatpod ist die am häufigsten verwendete und naheliegendste Möglichkeit, um mit anderen Teilnehmenden zu kommunizieren.

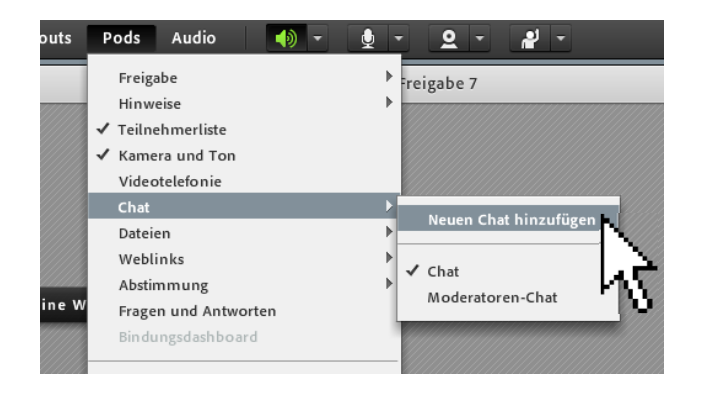

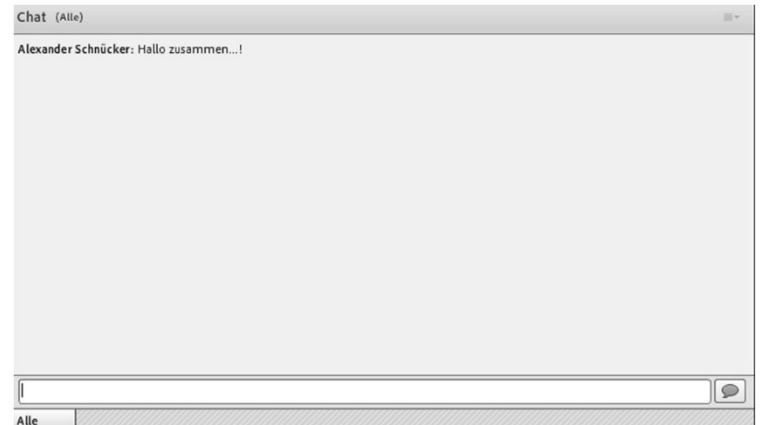

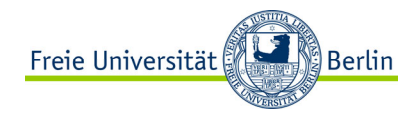

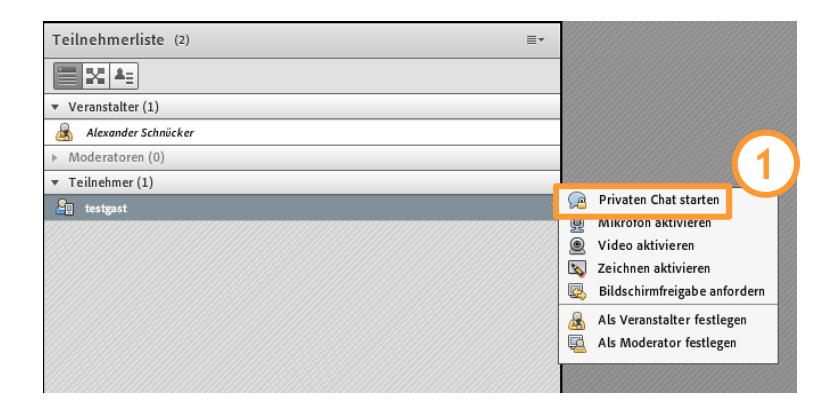

Zudem ist es möglich neben dem Hauptchat private Chats (1) mit einzelnen Teilnehmenden zu führen. Beispiel mit testgast (2).

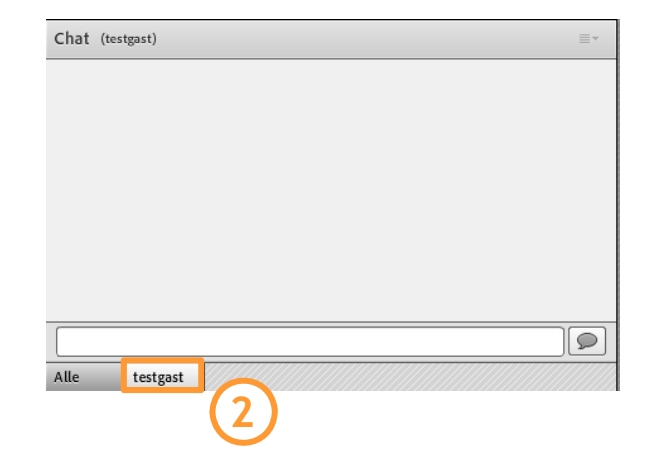

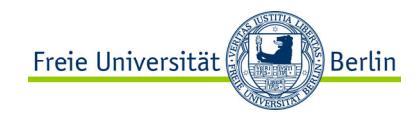

Mit dem Abstimmungspod können kurze Wissensabfragen durchgeführt werden oder einfache Stimmungsbilder erhoben werden, die dann wieder Grundlage für die weitere Online-Diskussionen wird.

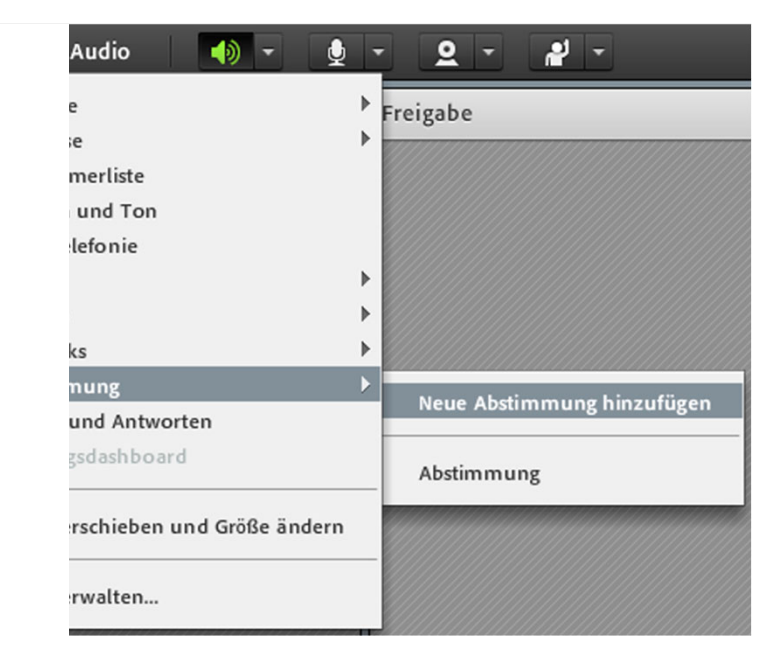

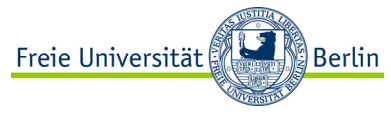

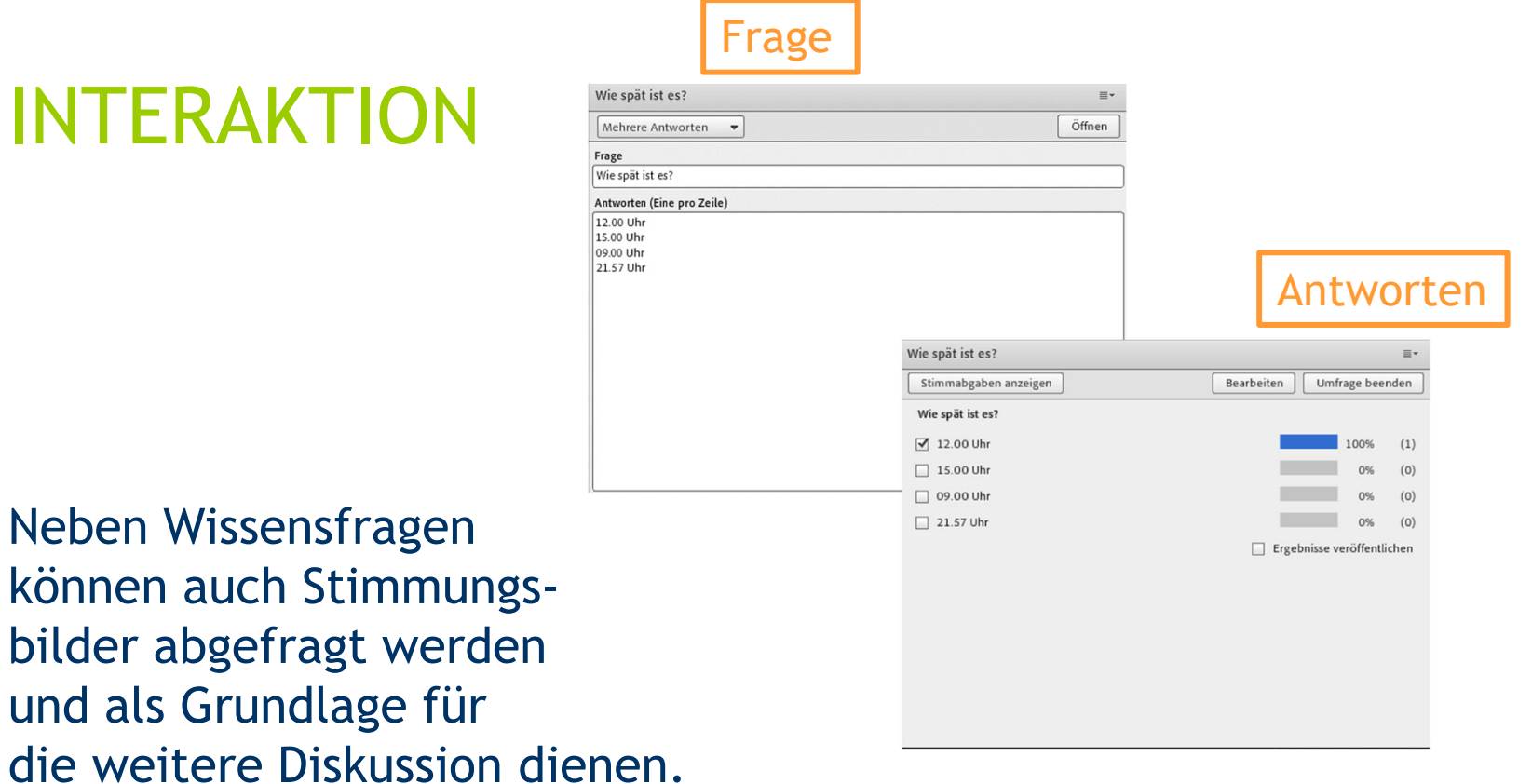